## **SNWD\_EMPLOYEES**

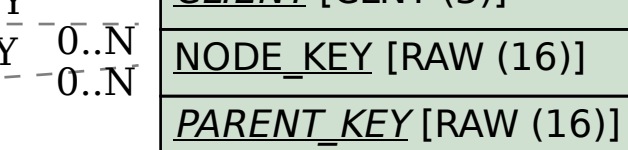

CLIENT [CLNT (3)]

## SAP ABAP table /PLMU/S\_FRW\_EPM\_GI\_HEADER\_DAT {Data Structure for Goods Issue}

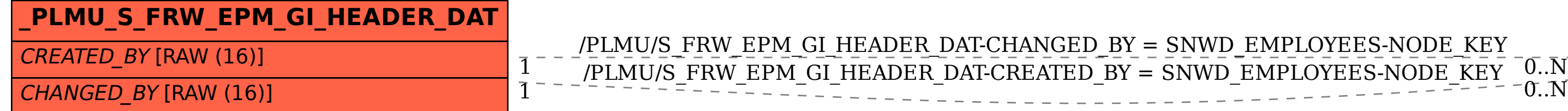